## **Adobe Photoshop 7 Full Version Free Download [VERIFIED]**

Installing Adobe Photoshop is relatively easy and can be done in a few simple steps. First, go to Adobe's website and select the version of Photoshop that you want to install. Once you have the download, open the file and follow the on-screen instructions. Once the installation is complete, you need to crack Adobe Photoshop. To do this, you need to download a crack for the version of Photoshop you want to use. Once you have the crack, open the file and follow the instructions to apply the crack. After the crack is applied, you can start using Adobe Photoshop. Be sure to back up your files since cracking software can be risky. With these simple steps, you can install and crack Adobe Photoshop.

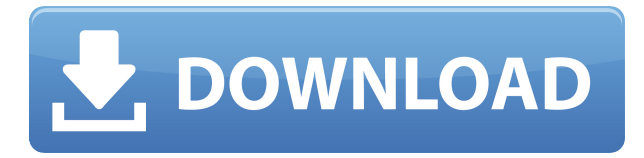

Until now, Lightroom has been horribly slow at scanning images (and saving them). Photoshop has had a "Instant Preview" feature whereby a canvas was drawn in the background, and a new preview drawn over your image; you'd then have to decide whether to close the image or not. Lightroom improved upon this by creating a short thumbnail when you import images. Now, when you import RAWs over URIs, Lightroom includes them as thumbnails. In addition, images are now displayed in the "Details" panel immediately, which is a great improvement over requiring you to access the Book module to double-click them. When you see a thumbnail, simply click on that thumbnail to reveal the full image. i think it's a great idea, but definitely have problems with it. The most annoying thing is the absence of a standard Save function for JPEGs. Great idea there, but unfortunately Adobe has opted for the opposite: it has given us a standard Save function for RAWs only. Another annoying aspect, is that there are still some very basic restrictions. The most important is the ability to only work with RAWs, or flatten the picture. That is a pity. If you want to work with JPEGs as well you should have the ability to switch between them. Bottom line is that I really don't care for your flavour of Windows or for your way of handling pics (quite frankly, I'm clueless about Photoshop). I've tried before to teach my husband how to use your programs and it goes like this: "how do you create a new document? "it's under the menu bar. then you select picture from the library...why can't you do that on the right? "there's a button to select pictures in the library that's it...it would be nice if you did it for me. "do you have any idea what windows is or how to enable my friends? "it's under the menu bar. "oh, yeah? well, I didn't get that. "it' just under the menu bar. "I. DON'T. RECOGNIZE." I've never met anyone else like that. It is really a crap shoot. I know we can talk about the features that can be done with layers or quick fixes, and that is all fine but it's still quite hard to figure out how to do all these things. I've had great success getting through it by having someone who is extremely technically adept suggesting things as I experiment. I think that the bottom line is that you can use Photoshop to create absolutely any kind of picture. I've done it numerous times and I can, but it's not as easy as it could be because the buttons and the layers are not explained. The program does NOT explain ANYTHING! This is the number one reason that I can't teach anyone how to use the program! I think that a next version of the program should have large, easy to understand buttons, you know, like a notebook from the late 50s. On the top page we will have "folder" with

"book", "leaf" and "tree". The "leaf" will have "picture in a folder" and "picture in a collection" on the right and "Flatten image" in the left, and "picture on the top layer" will be on the bottom, and "new collection" on the right. I'm hoping that you will appreciate the comparison you will be able to make. You may laugh now, but this is the biggest problem that I have had. I tell my husband that is the problem with software in this day and age. That's right! He has decided that after more than a year of using Photoshop that he will stop using it and he's sold this ridiculous notion of "leave it to the professionals." Well, I bought his Santa hat at a garage sale and I'm keeping it! I don't know that much about computers, but I do know that he knows a lot more than he claims he does. A friend of mine, she's a blouse designer, is pretty good at it, too. She can do things on a computer that I have a hard time doing. I think that the program is so difficult to learn because the buttons are often placed very far away from each other and the text is too small. This means that people don't find it easy to learn and therefore they don't really want to use it.

## **Download free Photoshop 2022 (Version 23.2)Hack With Key 2023**

It keeps sharp, recovered, and free of defects and offers a clever selection tool that keeps you from having to drag objects. Undo is integrated throughout the program enabling you to undo actions in an easy to use interface. The best part of surface selection is that you can use it however you want and still edit the surface including flattening it to a new layer. Don't be afraid to use each of the tools on this list to get your most desired results. Pick the one that fits within your budget and training level. A different one to consider is the paid Photoshop Lightroom. This software is designed for beginners and seasoned photographers who want to have good art-centric control over their photos. The program is made to be easy to learn, and the free version has more than enough features for most people. Adobe Lightroom is a great tool that most photographers can benefit from. Adobe Lightroom CC, the new version of Lightroom, is a great option for novices and also a great way to dip your toes into the world of photo editing. It offers features that are common to other photo editing software programs, such as undo, but in a much easier-to-learn interface. Photoshop is a photo editing tool that bonds images with a complete set of tools and controls, including soft-focus effects, the powerful healing brush, and many others. For those who are newer to the editing world, or who are looking for a more simple software tool with fewer features, Photoshop Elements is a great place to start. It's a beginner-friendly version of Photoshop that's available for Mac and PC. Elements 12 is a fully featured version of Photoshop with the same tools and features, but with fewer tools and no tools for advanced editing. e3d0a04c9c

## **Photoshop 2022 (Version 23.2) Download With Serial Key License Key For PC 2023**

Adobe Photoshop Elements version 8 is a full-fledged photo editor application with most of the features of the full version of Adobe Photoshop. It's designed for users who want to edit photos and edit plain photos. It's also designed for those who do not want to put in the time it involves getting a degree in graphic design or photoshop. Adobe Photoshop is a powerful photo-editing computer application that has evolved over the years. Its main features include touch up tools, layers, views, selection tools, and more. The program lets you create and modify photos up to 30 megapixels. Photoshop is a native Windows application that can be accessed from a set of subcomponents, settings, features, tabs, tools, and commands. Photoshop is the world's best photo-editing software. It has all the features of your standard image editor and more. The features of Photoshop span the entire rendering process, from a simple image editing program for beginners, to a complex photoediting tool for professional photographers. Check out this collection of useful tips to advance your Photoshop skills. Adobe Photoshop is by far the best photo editing and designing software we have been using. It has dozens of tools to help us make our images look better. You can also use it to edit videos and other graphics. The best place to learn Photoshop is to start with a great training class. When you are new to Photoshop, you may need a good manual of some kind. The Adobe Photoshop CS6 & CC Classroom Training collection offers a comprehensive list of in-depth tutorials that will get you from zero to hero. It is chock full of articles, video lessons, interactive quizzes, and more.

adobe photoshop 7 free download softonic download photoshop 7 me free photoshop 7.0 free download for windows 7 64 bit adobe photoshop 7.1 free download full version adobe photoshop 7.1 free download full version with key for windows 7 adobe photoshop 7 o free download with serial number adobe photoshop 7 portable free download filehippo adobe photoshop 7.1 free download for windows 7 full version free download adobe photoshop 7.1 full version setup download free software adobe photoshop 7.0 full version

Technology gives Photoshop new tools for making choices. Photoshop lets you adjust color, shadow, and highlights on the fly and even removes imperfections the instant you touch a photo. The basics of design are easier to master too. Photoshop's new tools keep you from making the biggest photographic mistakes, and best of all, you can customize your experience. You can apply various types of filters and even create your own effects. But the real fun begins when you start customizing. You can add different textures, shades, and even lighting effects to your photos. And you can even adjust the appearance of your subject in much more detail than ever before. Everything you can dream of is just a tap away when you open Photoshop. Create sculpted flame shapes in a variety of profiles. The new Flame Edges tool creates innovative flame effects in your pictures. Step into the studio and customize the look of your images using a new Color Curve palette. Choose just the right balance of hue, saturation, and brightness to create a new look for photos. A new Motion Blur tool makes it easy to blur areas of your photos, as if you're using a lens with a long focal length. Now you can blur the background, subject, or anything else you want, and more easily than ever before. Create your own custom filters using the new Filters Panel, and customize the tools that come with Photoshop. Call up an array of brushes and just start painting to turn your images into interactive works of art.

In this module, we'll learn how to crop and resize images, how to apply a vignette effect, how to paint with custom shapes using the Layer Mask tool, how to make a selection with the Magic Wand tool, how to use the Pen Tool, and how to make selections from the Load menu, and if you have more than one open image window, how to use the Window menu to open the other image window. This book provides a comprehensive and practical introduction to Adobe Photoshop features and techniques that will help you analyze and use the tool to enhance your creative and commercial work. Whether you're a novice or a seasoned professional, this book will equip you with enough tools to complete any photo- and graphic-related project quickly and easily. Take advantage of the hottest and most cutting-edge features in Photoshop to create brilliant new visual images. Learn how to use Photoshop's menus, tools, and shortcuts to achieve the exact effects you want for your clients and your projects. Adobe Photoshop is an incredibly powerful tool that makes it simple to create awesome effects, designs, and publications. You can use Photoshop as a standalone tool (on its own), but the best experience is when Photoshop is part of the Adobe Creative Suite. The software gives you access to many other Adobe programs, including Adobe Lightroom for importing and managing photos and Adobe Illustrator for creating and editing vector graphics. The Adobe Illustrator drawing and vector drawing tools are a great choice for creating designs, logos, timelines, presentations, and more—and these tools can help you communicate visually and professionally.

<https://soundcloud.com/dawynesiketej/office-2010-toolkit-223-free-11> <https://soundcloud.com/amconpafe1975/download-terjemahan-kitab-bughyatul-mustarsyidin> <https://soundcloud.com/spelnacali1975/hard-disk-sentinel-pro-55011-crack-full-torrent-2020> <https://soundcloud.com/brahymgruposk/style-korg-pa500-set-tallava-free-downloadrar> <https://soundcloud.com/mindrewera1989/winman-ca-erp-software-crack-works> <https://soundcloud.com/pruitikeboig/vray-37001-for-cinema-4d> <https://soundcloud.com/berwyngabobee/mafia-2-dlc-ps3-pkg>

Photoshop version 13 is a completely new photo manipulation software introduced in 2013 by Adobe. The software makes it easier to complete steps of editing and retouching real-world images. The software contains features such as background adjustment, organizing and enhancing, adjusting the color, layout, and compositions faster, and managing layers. Photoshop version 13 is available for Mac OS X, Windows, and Linux. The software also supports the GPU compositing and hardwareassisted rendering. The new features include the ability to detect and correct colors and exposure distortions using the built-in tone curves. The software also includes features such as the ability to rotate, mirror, crop, titling and retouching images. Adobe has also updated its video editing software, Premiere Pro. Some features of the premiere version include the ability to shoot video in 4K and record full HD movies on smartphones. The software provides owners of the software with 4K workflow project options, the ability to edit home movies and record quality full HD movies on iPhones for those who wish to take their work home. The premiere version also includes depth-offield effects. A list of features You can view YouTube videos in a browser window, quickly import a video into the software as a Photoshop sequence and playback. Adobe has also introduced limited editions to its desktop and mobile software. The logo editions are the ACR Elements 13 and the Premiere Elements 13. In contrast to the regular edition of the software of Adobe, the limited editions come with a custom set of add-on features, such as lenses, frames, and other eccentric tools.

Photo skills trainings are always fantastic, but sometimes it's the people you meet that you remember the most. That's why I was really excited when the Proudly Recruiting Everywhere

(P.R.E.) events was proposed. I work part-time at P.R.E. and have participated in several events for them over the past few years. The events are focused on primarily non-profit organizations. The staff of P. Adobe Photoshop, the world's foremost professional photo-editing software, makes a real difference to the many millions of people and organizations that rely on images every day for everything from business documents to holiday snaps to the latest school project. When you use to remove a background or something from a layer, there's always that little gray area with the pixels in it, oddly enough. That's usually called a "mosaic background". So how do you remove just the tiles? Here's a short video that explains how. As for me and my mates, we use Photoshop on a regular basis. It is the cornerstone of our workflow, from Photoshop Elements on the computer, CSS and SVG editing , even to share our comps on the web before launching our designs. Max Is Missing is a photography and photo editing book written by Dylan Cada and the photography teacher with Master Photo Instructor status, Joseph Cardinal. Dylan Cada is a photographer and teacher who specializes in taking on all the challenges of a photo workshop to teach user-friendly techniques that will make any new-to-photography family or group of friends into a budding photogrpahy group. Hilarity, laughter, and helping families and friends try to do something called 'portrait mode' are universal ways to say 'I'm hooked!'.